### ФЕДЕРАЛЬНОЕ СТАТИСТИЧЕСКОЕ НАБЛЮДЕНИЕ

### КОНФИДЕНЦИАЛЬНОСТЬ ГАРАНТИРУЕТСЯ ПОЛУЧАТЕЛЕМ ИНФОРМАЦИИ

Нарушение порядка предоставления первичных статистических данных или несвоевременное предоставление этих данных, либо предоставление недостоверных первичных статистических данных влечет ответственность, установленную Кодексом Российской Федерации об административных правонарушениях

#### ВОЗМОЖНО ПРЕДОСТАВЛЕНИЕ В ЭЛЕКТРОННОМ ВИДЕ

СВЕДЕНИЯ ОБ ОСУЩЕСТВЛЕНИИ ДЕЯТЕЛЬНОСТИ ПО НАПРАВЛЕНИЯМ ДОПОЛНИТЕЛЬНЫХ ОБЩЕОБРАЗОВАТЕЛЬНЫХ ПРОГРАММ за 2020  $\Gamma$ .

Предоставляют: Форма № 1-ДОП Сроки предоставления юридические лица (кроме субъектов малого предпринимательства), осуществляющие<br>образовательную деятельность по дополнительным общеобразовательным программам<br>для детей на основании соответствующей лицензии (полный перечень Приказ Росстата: 5 февраля Об утверждении формы от 30,07,2020 № 424 наблюдения): О внесении изменений (при наличии) - территориальному органу Росстата в субъекте Российской Федерации  $or \t M$   $N_2$ по установленному им адресу  $OT$  and  $CT$  $N_2$ 

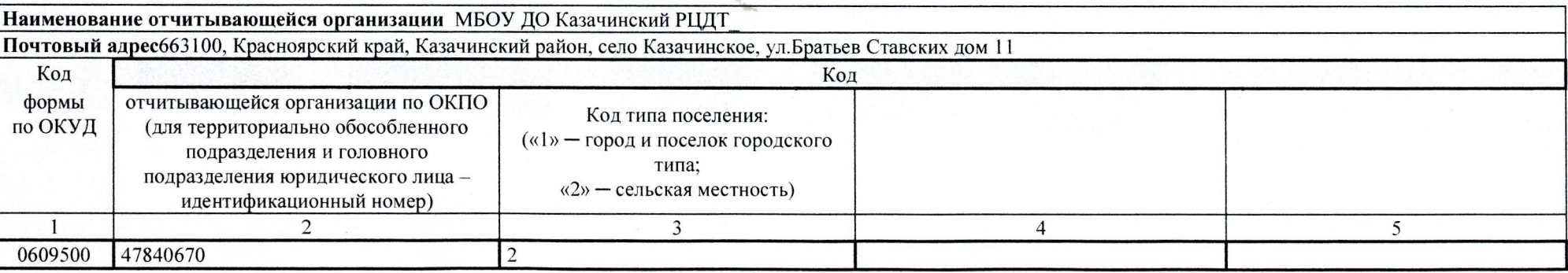

Годовая

Раздел 1. Сведения о численности обучающихся, человек

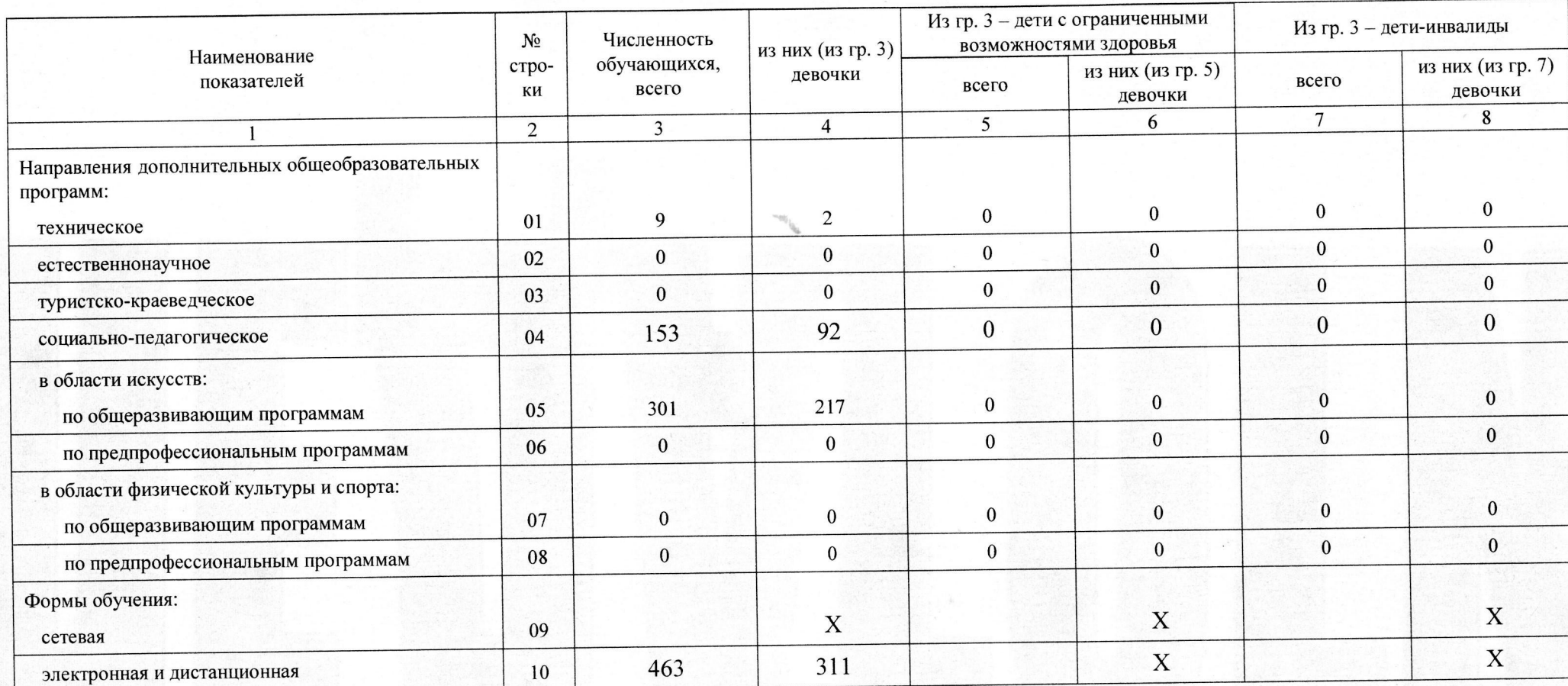

 $\cdots$  and  $\langle \overline{1}, \overline{7}, \overline{6} \rangle$ 

.<br>Maray

Allegand

 $+4992.167.41$ 

一个时间

## Раздел 2. Возрастной состав обучающихся, человек

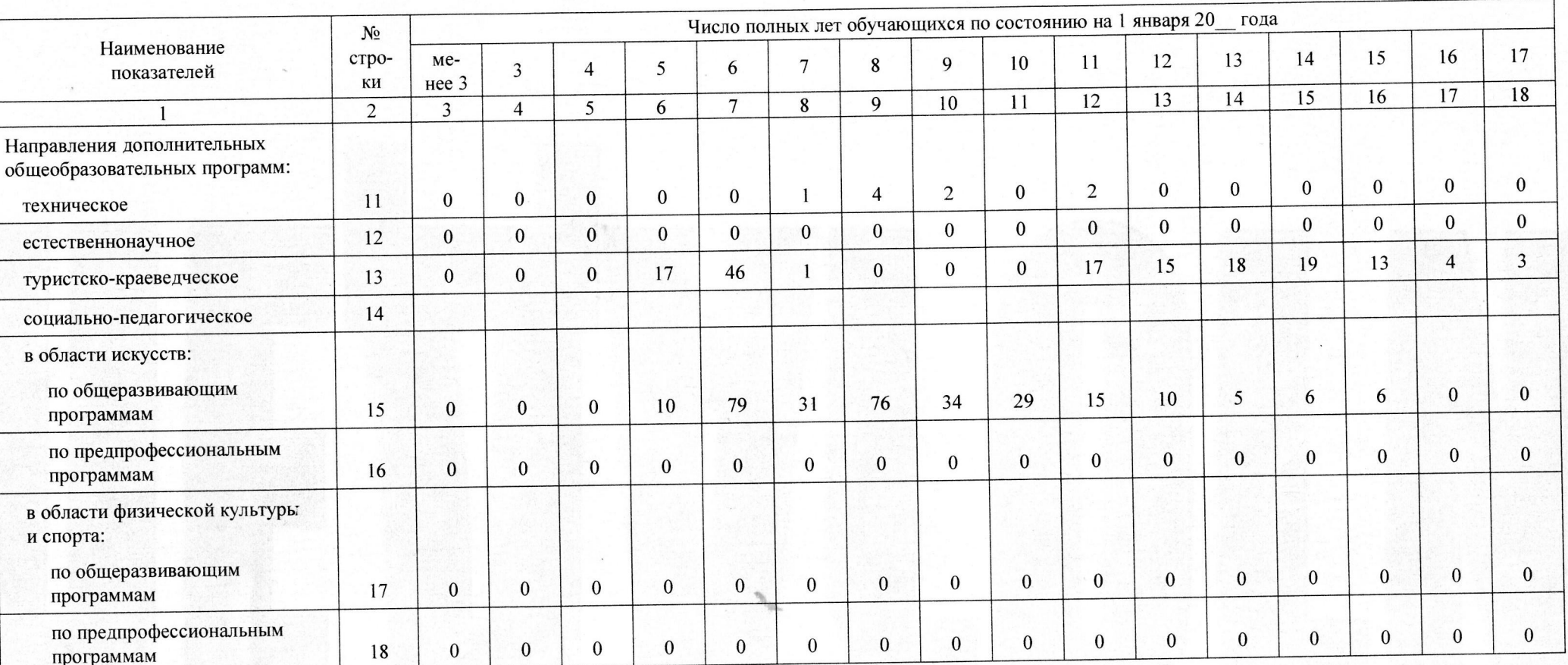

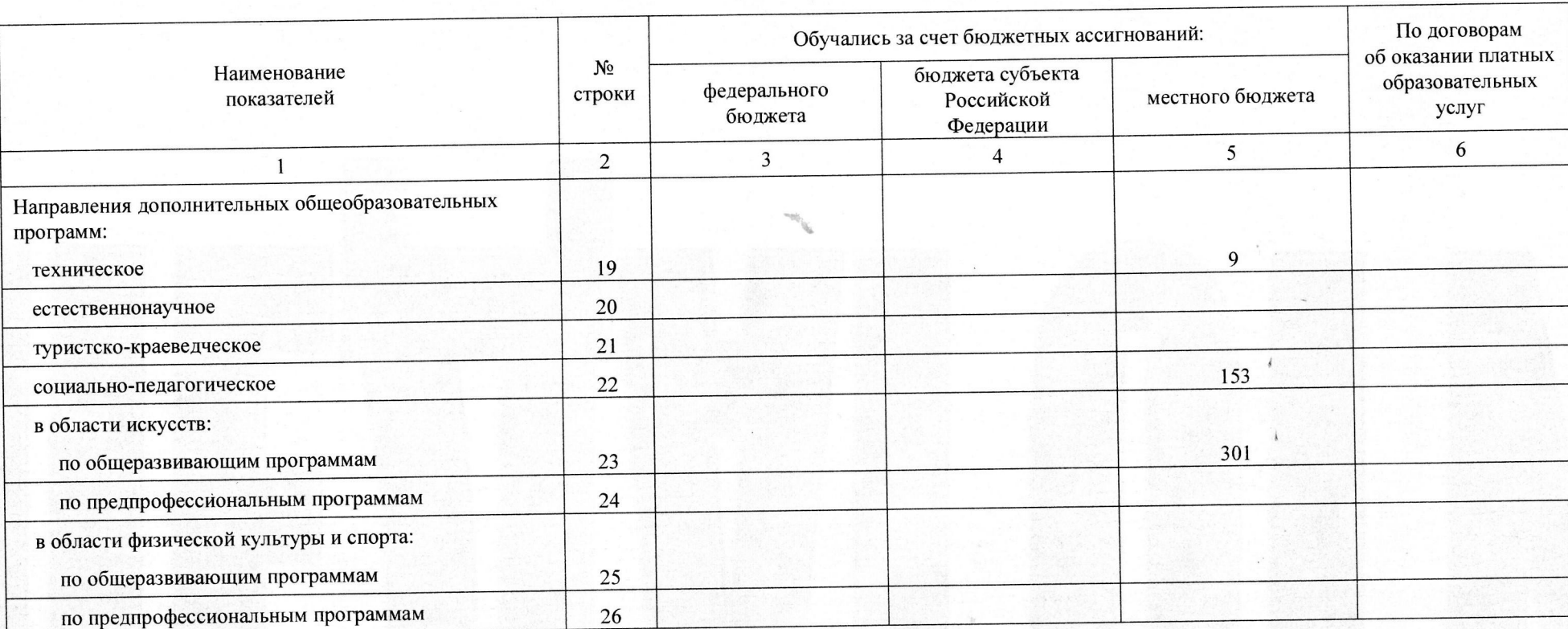

# Раздел 3. Распределение численности обучающихся по источникам финансирования, человек

OF A WARREN CO.

na nga tigang p

Rummit of the Strange

STATISTICS IN THE STATISTICS OF THE CONTRACTOR

**B**ender

### Раздел 7. Источники финансирования внутренних затрат на внедрение и использование цифровых технологий, тысяч рублей (с одним десятичным знаком)

(раздел заполняет только организация дополнительного образования детей, являющаяся самостоятельным юридическим лицом (с учетом обособленных подразделений (в том числе филиалов), у которой основной вид экономической деятельности по ОКВЭД2 ОК 029-2014 (КДЕС Ред. 2) «Образование дополнительное» (коды 85.4; 85.41; 85.41.1; 85.41.2; 85.41.9)

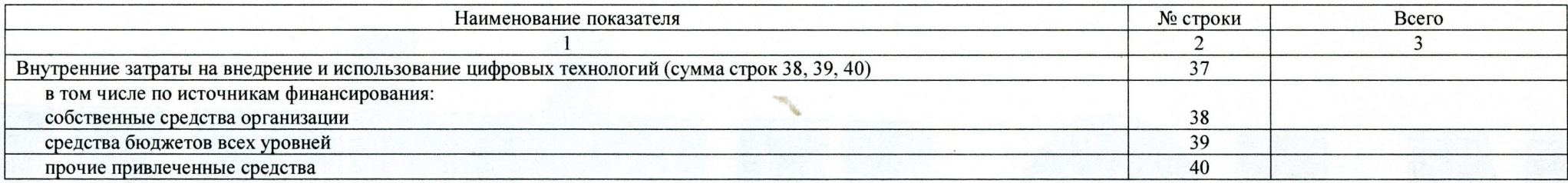

Должностгое лицо, ответственное за предоставление первичных статистических данных (лицо, уполномоченное предоставлять первичные статистические данные от имени юридического лица)

И.о.директора

(должность)

Л.В.Степаненко

 $21 - 668$ 

(номер контактного телефона)

 $(\Phi$ <sub>M</sub>.O.)

E-mail:  $k$ aarcdb  $\Theta$ mail. $\alpha$  « 15 » Ol 2021 ron

(подпись)

(дата составления

документа)